# The Science and Art of DSGE Modelling A Foundations Course

## The RBC Model

Kirill Shakhnov

September 7, 2020

page 1 of 30

[RBC Model](#page-1-0)

## The RBC Model: General Points

- <span id="page-1-0"></span>• Households make an inter-temporal utility-maximizing choice of consumption and labour supply over time subject to a budget constraint. Net assets consists of capital owned by households and rented to firms
- Firms produce output according to a production technology and choose labour and capital inputs to minimize cost
- All firms and households are identical  $-$  the representative agent model. A huge literature now relaxes this assumption.
- Labour, output and financial markets clear
- We will allow for investment adjustment costs
- Can have exogenous non-zero balanced growth steady state path  $(bgp)$ , but throughout we assume a zero bgp.

# Household Utility

- <span id="page-2-0"></span>• Households choose between hours worked  $(H_t)$  and leisure  $(L_t)$  where  $L_t$  be the proportion of the total time available for work (say 16 hours per day) that consists of leisure time and  $H_t$  the proportion of this time spent at work. Then  $L_t + H_t = 1$
- The single-period utility is

$$
U=U(C_t,L_t)
$$

where  $\mathcal{C}_t$  is consumption and all variables are expressed in real terms relative to the price of retail output. We assume that

<span id="page-2-2"></span>
$$
U_C > 0, U_L > 0 U_{CC} \le 0, U_{LL} \le 0
$$
 (1)

• In a stochastic environment, the **value function** of the representative household at time  $t$  is given by

<span id="page-2-1"></span>
$$
V_t = \mathbb{E}_t \left[ \sum_{s=0}^{\infty} \beta^s U(C_{t+s}, L_{t+s}) \right] ; \ \beta \in (0,1)
$$
 (2)

page 3 of 30

### The Household Optimization Problem

• For the household's problem at time  $t$  is to choose paths for consumption  $\{C_t\}$ , leisure,  $\{L_t\}$ , labour supply  $\{H_t = 1 - L_t\}$ , capital stock  $\{K_t\}$  and investment  $\{I_t\}$  to maximize  $V_t$  given by [\(2\)](#page-2-1) given its budget constraint in period  $t$  with all variables in real terms:

$$
B_t = R_{t-1}B_{t-1} + r_t^K K_{t-1} + W_t H_t - C_t - I_t - T_t \tag{3}
$$

where  $B_t$  is the *value* of the stock of one-period bonds (price $\times$ number of bonds) at the end of period t.

- $r_t^K$  is the rental rate for capital,  $W_t$  is the wage rate and  $R_{t-1}$  is the interest rate set in period  $t - 1$  paid in period t on bonds held at the end of period  $t - 1$ .
- Note  $B_t$  and  $K_t$  are end-of-period bond and capital stock respectively.

# The Household Optimization Problem (cont)

• Capital stock accumulates according to

$$
K_t = (1 - \delta)K_{t-1} + (1 - S(X_t))l_t;
$$
 (4)

<span id="page-4-0"></span>
$$
X_t \equiv \frac{l_t}{l_{t-1}}; \ S', S'' \geq 0; \ S(1) = S'(1) = 0 \qquad \qquad (5)
$$

- In [\(5\)](#page-4-0),  $S(X_t)$  are investment adjustment costs.
- Then  $I_t$  units of output converts to  $(1 S(X_t))I_t$  of new capital sold at a real price  $Q_t$  ("Tobin's Q")

# Solution to the Household Optimization Problem

First order conditions (See Appendix 1 ) are

Euler Consumption

\n
$$
\begin{aligned}\n&U_{C,t} = \beta R_t \mathbb{E}_t \left[ U_{C,t+1} \right] \\
& \text{Labour Supply} \\
&U_{C,t} = -\frac{U_{L,t}}{U_{C,t}} = -W_t \\
\text{Leisure and Hours} \\
&U_t \equiv 1 - H_t \\
& \text{Investment FOC} \\
&= \frac{Q_t (1 - S(X_t) - X_t S'(X_t))}{\mathbb{E}_t \left[ \Lambda_{t,t+1} Q_{t+1} S'(X_{t+1}) X_{t+1}^2 \right] = 1} \\
&\text{Capital Supply} \\
&= \mathbb{E}_t \left[ \Lambda_{t,t+1} R_{t+1}^K \right] = 1\n\end{aligned}
$$

where the gross return on capital is given by

$$
R_t^K = \frac{\left[r_t^K + (1 - \delta)Q_t\right]}{Q_{t-1}}
$$

and  $\Lambda_{t,t+1} \equiv \beta \frac{U_{C,t+1}}{U_{C,t}}$  $\frac{U_{C,t+1}}{U_{C,t}}$  is the *real stochastic discount factor*  $[t,t+1].$ page 6 of 30

#### The Euler Equation, the Stochastic Discount Factor

- In the Euler consumption equation,  $U_{\mathcal{C},t} \equiv \frac{\partial U_t}{\partial \mathcal{C}_t}$  $\frac{\partial U_t}{\partial \mathcal{C}_t}$  denotes the marginal utility of consumption and  $\mathbb{E}_t[\cdot]$  rational expectations assuming agents observe all current macroeconomic variables (i.e., 'perfect information').
- The Euler consumption equation equates the marginal utility from consuming one unit of income in period  $t$  with the discounted marginal utility in period  $t + 1$  from consuming the gross income acquired,  $R_t$ , by saving the income.
- It is convenient to write it as

$$
1 = R_t \mathbb{E}_t \left[ \Lambda_{t,t+1} \right] \tag{6}
$$

where we recall  $\Lambda_{t,t+1} \equiv \beta \frac{U_{C,t+1}}{U_{C,t}}$  $\frac{UC,t+1}{UC,t}$  is the real stochastic discount factor.

• Then we have the arbitrage condition

$$
1 = R_t \mathbb{E}_t \left[ \Lambda_{t,t+1} \right] = \mathbb{E}_t \left[ \Lambda_{t,t+1} R_{t+1}^K \right] \tag{7}
$$

page 7 of 30

<span id="page-7-3"></span><span id="page-7-2"></span><span id="page-7-1"></span>[Firms](#page-7-0)

#### Firms

<span id="page-7-0"></span>• Output and the firm's behaviour is summarized by:

- Output :  $Y_t = F(A_t, H_t, K_{t-1})$  (8) Labour Demand :  $F_{H,t} = W_t$  (9) Capital Demand :  $F_{K,t} = r_t^K$ (10)
- $\bullet$  [\(8\)](#page-7-1) is a production function. Note again that  $K_t$  is *end-of-period t* capital stock.
- Equation [\(9\)](#page-7-2), where  $F_{H,t} \equiv \frac{\partial F_t}{\partial H_t}$  $\frac{\partial P_t}{\partial H_t}$ , equates the marginal product of labour with the real wage.
- $\bullet$  [\(10\)](#page-7-3), where  $F_{K,t} \equiv \frac{\partial F_t}{\partial K_t}$  $\frac{\partial P_t}{\partial K_t}$ , equates the marginal product of capital with the rental rate  $r_t^K$ .

[Firms](#page-7-0)

# Output Equilibrium and Government Budget **Constraint**

• The model is completed with an output equilibrium and a balanced budget constraint with lump-sum taxes  $(T_t)$ .

$$
Y_t = C_t + G_t + I_t
$$
  

$$
G_t = T_t
$$

where  $\emph{G}_{t}$  is government spending.

• We now specify functional forms for production and utility and AR(1) processes for exogenous variables  $A_t$  and  $G_t$ . For production we assume a Cobb-Douglas function. The utility function is non-separable and consistent with a bgp when the inter-temporal elasticity of substitution,  $1/\sigma_c$  is not unitary. It also satisfies conditions [\(1\)](#page-2-2).

#### <span id="page-9-0"></span>Functional Forms and Exogenous Processes

Cobb-Douglas PF :  $F(A_t, H_t, K_t) = (A_t H_t)^{\alpha} K_{t-1}^{1-\alpha}$ MPH :  $F_H(A_t, H_t, K_t) = \frac{\alpha Y_t}{H_t}$ MPK :  $F_K(A_t, H_t, K_t) = \frac{(1 - \alpha)Y_t}{K_{t-1}}$ Technology : ln  $A_t$  – ln  $\bar{A}_t = \rho_A(\ln A_{t-1} - \ln \bar{A}_{t-1}) + \epsilon_{A,t}$ Government : ln  $G_t$  – ln  $\bar{G}_t = \rho_G (\ln G_{t-1} - \ln \bar{G}_{t-1}) + \epsilon_{G,t}$ Non-separable CRRA  $\qquad \colon \quad U_t = \frac{(C_t^{(1-\varrho)})}{\sqrt{2\pi}}$  $(t^{(1-\varrho)}(1-H_t)^{\varrho})^{1-\sigma_c}-1$  $1 - \sigma_c$  $\rightarrow$   $(1 - \rho)$  log  $C_t + \rho$  log $(1 - H_t)$  as  $\sigma_c \rightarrow 1$ MUC :  $U_{C,t} = (1 - \varrho) C_t^{(1 - \varrho)(1 - \sigma_c) - 1} ((1 - H_t)^{\varrho(1 - \sigma_c)})$ MUH :  $U_{H,t} = -\varrho C_t^{(1-\varrho)(1-\sigma_c)} (1-H_t)^{\varrho(1-\sigma_c)-1}$ Inv Adj Costs :  $S(X_t) = \phi_X (X_t - 1)^2$ page 10 of 30

#### Points to Note

- <span id="page-10-0"></span>• We now have an **equilibrium** in n independent dynamic equations solving for n macroeconomic variable
- See the Notes for a listing of equations the model above and for a simpler RBC model without investment adjustment costs
- This is the Dynare model code in the .mod files
- Dynare solves using a **perturbation method** based on a Taylor series expansion about a deterministic steady state
- Solution can be first, second (default) or third order
- The steady state can be trended See Section 5.12 of the NK model Chapter in the Notes

page 11 of 30

#### <span id="page-11-0"></span>The Deterministic Steady State in Dynare

- Now assume a non-trended zero-growth steady state,  $\bar{A}_t = \bar{A}_{t-1} = A$ , say and  $\bar{G}_t = \bar{G}_{t-1} = G$ .  $\mathcal{K}_t = \mathcal{K}_{t-1} = \mathcal{K}$ , etc
- Computing the steady state is the most difficult part of the set-up!!
- Four approaches:
	- Use Initial Guesses see Dynare Guide, but not recommended in general!
	- Solve for *n* variables in n unknowns using a Matlab equation solver fsolve . For the model above  $n = 8!$  (see Section 4.2 of Notes).
	- Exploit the recursive structure to solve for  $m << n$  variables in Dynare
	- Obtain steady state completely recursively without need for a solution. In fact we can do this for the RBC and NK models.
- As we shall see in later models a completely recursive solution is not always possible.
- For more on calibration and setting up the steady state see Day 4.

[The Steady State](#page-11-0)

### Zero Growth Steady State in Recursive Form

The zero-growth steady state of the basic RBC model with or without without investment costs in recursive form is given by:

> $Q = 1$  $S = 0$  $X = 1$  $R = \frac{1}{a}$ β K  $\frac{{\mathsf K}}{\mathsf Y} \;\;=\;\; \frac{(1-\alpha)}{{\mathsf R}-1\,+\,1}$  $R-1+\delta$ I  $\frac{1}{Y}$  =  $\frac{\delta K}{Y}$  $\frac{\delta K}{Y} = \frac{(1-\alpha)\delta}{R-1+\delta}$  $\frac{(1-\alpha)\delta}{R-1+\delta} = \frac{(1-\alpha)\delta}{R-1+\delta}$  $R-1+\delta$  $\mathcal{C}_{0}^{(n)}$  $\frac{C}{Y} = 1 - \frac{1}{Y}$  $\frac{1}{Y} - \frac{G}{Y}$  $\frac{G}{Y} = 1 - \frac{1}{Y}$  $\frac{1}{Y} - g_y$

[The Steady State](#page-11-0)

#### Zero Growth Steady State in Recursive Form (cont)

$$
\frac{H_{\varrho}}{(1-H)(1-\varrho)} = \frac{WH/Y}{C/Y} = \frac{\alpha}{C/Y}
$$
\n
$$
\Rightarrow H = \frac{\alpha(1-\varrho)}{\varrho C/Y + \alpha(1-\varrho)}
$$
\n
$$
Y = (AH)^{\alpha} K^{1-\alpha} = (AH)^{\alpha} \left(\frac{K}{Y}\right)^{1-\alpha} (Y)^{1-\alpha}
$$
\n
$$
\Rightarrow Y = (AH)(K/Y)^{\frac{1-\alpha}{\alpha}}
$$
\n
$$
G = g_{y}Y = T
$$
\n
$$
W = \alpha \frac{Y}{H}
$$
\n
$$
I = \frac{I}{Y}Y; C = \frac{C}{Y}Y; K = \frac{K}{Y}Y
$$

page 14 of 30

# <span id="page-14-0"></span>Normalization and Calibration of RBC Model

- **Normalization**: 1 unit of raw labour  $+1$  unit of capital gives 1 unit of output  $\Rightarrow A = 1$
- Use micro-econometric evidence on  $\sigma_c$
- Calibration: Observe R, H and long-run shares  $\frac{WH}{Y}$ ,  $c_y \equiv \frac{G}{Y}$  $\frac{C}{Y}$ ,  $i_y \equiv \frac{I}{Y}$ Y and  $g_{\mathsf y}\equiv \frac{G}{Y}$  $\frac{{\mathsf G}}{\mathsf Y}$  to pin down  $\alpha$ ,  $\delta$ ,  $\varrho$  and  $\beta$
- Calibrate  $\alpha$  to be the wage share in the wholesale sector
- $\delta$  can be calibrated using the steady state equation

$$
i_{y} \equiv \frac{I}{Y} = \frac{\delta K}{Y} = \frac{\delta K}{Y} = \frac{\delta (1 - \alpha)}{R - 1 + \delta}
$$

• From the steady state equation  $H = \frac{\alpha(1-\varrho)}{\alpha C/Y + \alpha(1-\varrho)}$  $\frac{\alpha(1-\varrho)}{\varrho C/Y + \alpha(1-\varrho)}$ ,  $\varrho$  is obtained as:

$$
\varrho = \frac{(1 - H)\alpha}{(1 - H)\alpha + c_{y}H}
$$

- Finally from an observation of  $R$  we can calibrate  $\beta$  from  $R=\frac{1}{\beta}$ β
- See next set of slides on Calibration and Use of the External Steady State. page 15 of 30

# Impulse Response Function

- <span id="page-15-0"></span>• This section investigates the importance of shocks to the endogenous variables of interests by analyzing the impulse response to the structural shocks in the models.
- The model first-order (linear) impulse response functions (IRFs) can be directly related to the reduced-form state space representation of the economic model.
- The RE solution of a linearized DSGE model has the general linear state space form:

<span id="page-15-2"></span><span id="page-15-1"></span>
$$
x_t = Ax_{t-1} + B\varepsilon_t \qquad (11)
$$
  

$$
y_t = Cx_t \qquad (12)
$$

- where  $x_t$  is the potentially unobservable state vector and  $y_t$  is the vector of the observables all measured relative to the steady state;  $x_t \equiv X_t - X$ , etc.
- $\varepsilon_t$  is the vector of economic i.i.d shocks with zero mean.

page 16 of 30

#### Impulse Response Function

• [\(11\)](#page-15-1) can be written as  $(I - AL)x_t = B\varepsilon_t$  where L is the lag operator. Hence [\(12\)](#page-15-2) becomes

$$
y_t = C(I - AL)^{-1}B\varepsilon_t = C(1 + AL + (AL)^2 + (AL)^3 + \cdots)B
$$
  
= 
$$
\sum_{j=0}^{\infty} C(AL)^j B\varepsilon_t
$$
 (13)

• Hence the impulse responses from the structural shocks  $\varepsilon_t$  to  $Y_t$  are given by the following infinite moving average (MA) representation

$$
y_t = d(L)\varepsilon_t = \sum_{j=0}^{\infty} d_j L^j \varepsilon_t = \sum_{j=0}^{\infty} d_j \varepsilon_{t-j}
$$
 (14)

where  $d_i = CA^jB$  for  $j \geq 0$ .

- Then with  $\varepsilon_t = 0$  for  $t \leq 1$ , given an unanticipated shock  $\varepsilon_1$  at  $t = 1$ ,  $y_0 = 0$ ,  $y_1 = d_0 \varepsilon_1$ ,  $y_2 = d_1 \varepsilon_1$ ,  $y_i = d_{i-1} \varepsilon_1$ ,  $i \ge 1$ .
- $d_i \rightarrow 0$  as  $j \rightarrow \infty$  provided the eigenvalues of A in are inside the unit circle (see later topic on eigenvalues). page 17 of 30

#### Impulse Response Function and Dynare

- In Dynare IRFs are the future path of the endogenous variables conditional on a shock in period 1 of one-standard-deviation.
- The Dynare procedure runs an IRF starting from the steady state.
- One can also compute the moments and other statistics of the simulated variables variables in the model.
- Using the *stoch simul* keyword and adding a list of variables of interest, e.g. stoch simul(irf=20) Y C R; generates the IRFs.
- The argument *irf=INTEGER* tells Dynare to plot INTEGER-period IRFs. All simulation outputs from Dynare are stored in FILENAME results mat; reloading the field *oo irfs* from the mat file allows us to subplot and compare the IRFs from different models.
- Following estimations (later on the Course) the initial parameter settings are replaced by the estimated posterior means.

[Moment Matching](#page-18-0)

# Moment Comparisons

- <span id="page-18-0"></span>• The most basic RBC model has only private consumption  $(G_t = 0)$ .
- This is the model studied in De Jong and Dave (2007), Chapter 6, Section 6.4.
- Estimating labour's share as  $\alpha = 0.77$  and  $\delta = 0.02$  they estimate an AR1 process for total factor productivity (not labour productivity as in our previous set-up) giving  $\rho_A = 0.78$  and sd( $\epsilon_A$ ) = 0.0067.
- The moments for HP-filtered data we computed earlier on the Course for the full sample (computed using the code moments matching.m and the corresponding ones from our model with these features (RBC\_nogov.mod) are shown in the Table below.
- Not surprising perhaps this very simple model performs rather well in reproducing the moments for output but it does not in the case of consumption, investment and hours.

[Moment Matching](#page-18-0)

## Moment Comparisons

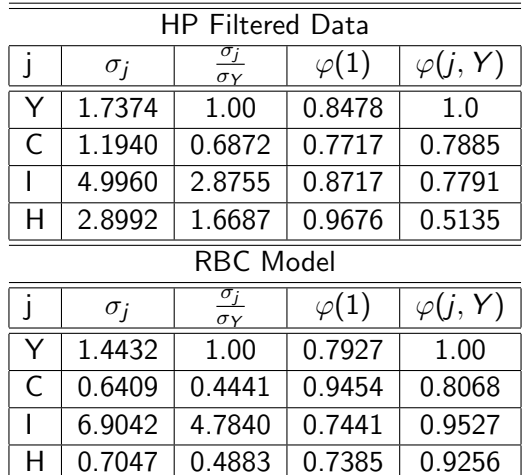

Notes:  $\sigma_{\mathsf{Y}}$  denotes the standard deviation of  $\frac{{\mathsf{Y}}_t}{\mathsf{Y}}$  etc;  $\varphi(1)$  denotes first-order autocorrelation;  $\varphi(j, Y)$  denotes cross-correlation with output;

## The Social Planner's Problem

- <span id="page-20-0"></span>• The RBC model up to now is for a decentralized market economy.
- By contrast, the social (central planner's) problem to choose paths for consumption  ${C_t}$ , leisure  ${L_t} = {1 - H_t}$  and capital stock  $\{K_t\}$  to maximize the value function  $V_t$  given by

$$
V_t = V_t(K_{t-1}) = E_t \left[ \sum_{s=0}^{\infty} \beta^s U(C_{t+s}, L_{t+s}) \right]
$$
 (15)

given initial capital stock at the beginning of period t,  $K_{t-1}$ , and given the resource constraint

$$
F(K_t, H_t) = C_t + G_t + \underbrace{\Delta K_t + \delta K_{t-1}}_{l_t} = C_t + \underbrace{K_t - (1 - \delta)K_{t-1}}_{l_t} (16)
$$

#### • Exercise

Use the Lagrangian method of Appendix A of the Notes to show that the allocation of  ${C_t}$ ,  ${K_t}$ ,  ${L_t}$ ,  ${H_t}$  over time is identical in the centralized and decentralized economies

page 21 of 30

### <span id="page-21-0"></span>RBC Model with JR Preferences

- The RBC model up to now with a CD utility function displays a strong wealth effect in response to a positive technology shock.
- As a result household reduce their hours relative to the steady state and "consume" more leisure.
- Hours and output then do not co-move, as in the data.
- The following alternative functional form for utility found in [Jaimovich and Rebello \(2008\)](#page-30-0) controls the wealth effect:

$$
U_t = \frac{(C_t - \kappa H_t^{\theta} \Xi_t)^{1-\sigma_{\text{es}}}-1}{1-\sigma_{\text{es}}}
$$
  
\n
$$
\rightarrow \log(C_t - \kappa H_t^{\theta} \Xi_t) \text{ as } \sigma_{\text{es}} \rightarrow 1
$$
  
\n
$$
\Xi_t = C_t^{\gamma} \Xi_{t-1}^{1-\gamma}; \quad \gamma \in [0,1]
$$

#### JR Preferences: Calibration of Parameters

- There are three parameters to calibrate:  $\kappa$ ,  $\theta$  and  $\gamma$ :
- The parameter  $\kappa$  can be set to target  $\bar{H}$  (as we did using  $\rho$  with the Cobb-Douglas function previously).
- The parameter  $\theta$  can be set to target the elasticity of labour supply with respect to the real wage (inverse of the Frisch parameter) (See [Bilbiie \(2009\)](#page-30-1) and [Bilbiie \(2011\)](#page-30-2) for details.)
- This leaves  $\gamma$  to control for wealth effects
- The CD utility function is less flexible in that it can only target one steady state outcome  $H = \bar{H}$  whereas the JR utility function can target labour supply elasticity and (as we shall see) wealth effects.

# JR Preferences: Comparison with CD

• How does the JR utility function compare with the Cobb-Douglas form?. Writing the latter as

$$
U_t = \frac{(C_t^{(1-\varrho)}(1 - H_t)^{\varrho})^{1-\sigma_c} - 1}{1 - \sigma_c}
$$
  
= 
$$
\frac{(C_t(1 - H_t)^{\varrho/(1-\varrho)}(1 - \varrho)(1 - \sigma_c)) - 1}{1 - \sigma_c}
$$
  
= 
$$
\frac{(C_t(1 - H_t)^{\varrho})^{\sigma_{es}} - 1}{1 - \sigma_{es}}
$$
 where (17)

$$
\theta = \varrho/(1-\varrho) \tag{18}
$$

<span id="page-23-1"></span>
$$
\sigma_{\rm es} = 1 - (1 - \varrho)(1 - \sigma_c) \tag{19}
$$

• Empirical evidence is obtained from utility function of the form [\(17\)](#page-23-0) for the elasticity  $\sigma_{\text{es}}$ . From [\(19\)](#page-23-1), we should therefore calibrate  $\sigma_c$  from

<span id="page-23-0"></span>
$$
\sigma_c = \frac{\sigma_{\text{es}} - \varrho}{1 - \varrho}
$$

page 24 of 30

# JR Preferences: Household foc

• From Appendix 1.1 of the Notes, the household first-order conditions now become:

Euler Consumption : 
$$
1 = R_t \mathbb{E}_t [A_{t,t+1}]
$$
  
\nStochastic Discount Factor :  $A_{t,t+1} = \beta \frac{\lambda_{t+1}}{\lambda_t}$   
\nwhere :  $\lambda_t = U_{C,t} - \gamma \mu_t \frac{\Xi_t}{C_t}$   
\nand :  $\mu_t = -U_{\Xi,t} + \beta (1 - \gamma) \mathbb{E}_t \frac{\mu_{t+1} \Xi_{t+1}}{\Xi_t}$   
\nLabour Supply :  $\frac{U_{H,t}}{\lambda_t} = -W_t$ 

- Investment and capital supply foc as before
- The following irfs to a technology shock show how wealth effects are reduced by reducing  $\gamma$ . Note that  $\gamma > 0$  is required for a bgp. page 25 of 30

[RBC Model with JR Preferences](#page-21-0)

#### The Wealth Effect with JR Preferences

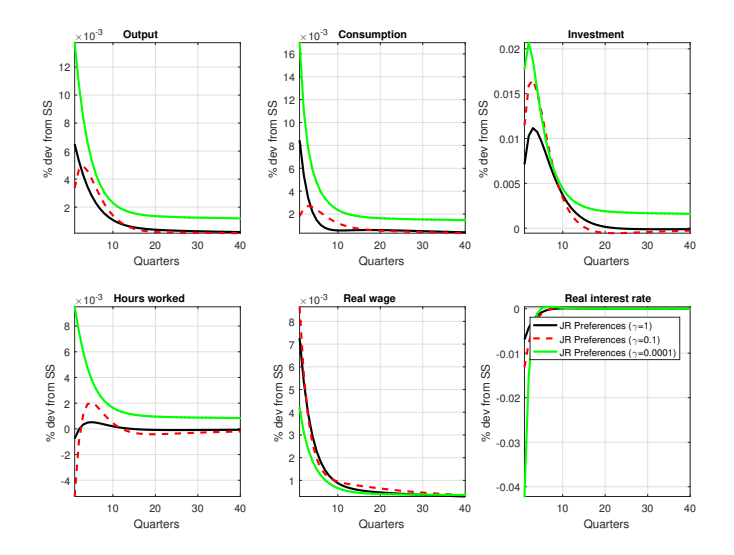

[Software and Exercises](#page-26-0)

## <span id="page-26-0"></span>Dynare Model Files

#### In folder RBC

- The dynare model files are RBC.mod and RBC\_JR.mod for CD and JR preferences respectively.
- Matlab file graphs\_irfs\_compare\_RBCs will allow you to compare irfs of different RBC models.

[Software and Exercises](#page-26-0)

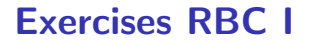

• Use the set-up with JR preferences and graphs\_irfs\_compare\_RBC to reproduce the graphs above and discuss these irfs

# Exercises RBC II

Introducing external habit into the utility function, the single-period utility, marginal utility of consumption and labour supply become respectively:

$$
U_t = U(C_t, H_t) = \frac{((C_t - \chi C_{t-1})^{(1-\varrho)}(1 - H_t)^{\varrho})^{1-\sigma_c} - 1}{1 - \sigma_c}
$$
  
\n
$$
U_{C,t} = (1 - \varrho)(C_t - \chi C_{t-1})^{(1-\varrho)(1-\sigma_c)-1}(1 - H_t)^{\varrho(1-\sigma_c)}
$$
  
\n
$$
U_{H,t} = -\varrho(C_t - \chi C_{t-1})^{(1-\varrho)(1-\sigma_c)}(1 - H_t)^{\varrho(1-\sigma_c)-1}
$$

Note that in evaluating the marginal utility of consumption,  $\mathit{U_{C,t}}$ , the household takes external habit as given.

# Exercises RBC II continued

- Now proceed through the following steps :
	- **1** Rework the analytical zero-growth steady state in recursive form as above.
	- 2 Use 1 to set up and run the model without an external steady state. Don't forget to rename the mod file to say RBC\_hab.mod
	- <sup>3</sup> Use the graph plotter with appropriate changes to the file names of results to compare your RBC model with and without habit.
	- **4** Discuss your results.

#### [Software and Exercises](#page-26-0)

- <span id="page-30-1"></span>Bilbiie, F. (2009). Nonseparable Preferences, Fiscal policy Puzzles and Inferior Goods. Journal of Money, Credit and Banking, 41(2-3), 443–450.
- <span id="page-30-2"></span>Bilbiie, F. (2011). Nonseparable Preferences, Frisch Labor Supply and the Consumption Multiplier of Government Multiplier of Government Spending: One Solution to the Fiscal Policy Puzzle. Journal of Money, Credit and Banking,  $43(1)$ ,  $221-251$ .
- <span id="page-30-0"></span>Jaimovich, N. and Rebello, S. (2008). News and Business Cycles in Open Economies. Journal of Money, Credit and Banking, 40(8), 1699–1710.